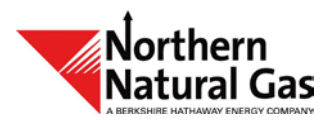

## Automated FDD/PDD Storage Nomination and Scheduling Validations Frequently Asked Questions

The Throughput Management System (TMS) has automated the nomination and scheduling validations that FDD and PDD customers may encounter when entering nominations or during the scheduling process. These validations help customers' storage activity to conform to the daily and inventory limits of the contract and Northern's tariff. The following is a question and answer document to help the customer understand the change.

#### **How do the automated TMS validations work for FDD?**

The validation will be made during the nomination process for each cycle during the gas day when a customer submits a nomination in TMS that would result in the FDD contract inventory balance to exceed the Firm Storage Quantity (FSQ).

#### **What will happen when the nomination is submitted?**

An error message will be displayed when the customer submits the nomination and this message will provide the customer with the information needed to correct the nomination to an acceptable level.

### **How do the automated TMS validations work for PDD?**

The validation will be made during the nomination process for each cycle during the gas day when a customer submits a nomination in TMS that cause the inventory balance on the contract to exceed the Contract Total Quantity (CTQ), the daily minimum and maximum injection and/or withdrawal and the inventory balance minimum(s) or maximum(s).

#### **What will happen when the nomination is submitted?**

An error message will be displayed when the customer submits the nomination and this message will provide the customer with the information it needs to correct the nomination to an acceptable level.

#### **What scheduling validation will be made?**

The scheduling validations will occur while the cycle processes the customer's nomination (or preliminary scheduled quantity). The nomination will be reduced (cut) to bring the customer's storage balance within the tariff and contract established parameters. When a scheduling validation impacts the customer's nominated activity, a cut notice will be sent to the customer at the end of the cycle.

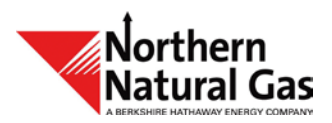

# Automated FDD/PDD Storage Nomination and Scheduling Validations Frequently Asked Questions

#### **Examples of New Error Messages and Codes:**

## **FDD:**

## **When nominations exceed Firm Storage Quantity (FSQ):**

Online: The nomination exceeds the contract FSQ by XXX Dth on (gas day). The nomination cannot be accepted until it is changed to comply with parameters of the contract

EDI: ENMQR324 NOM QTY EXCEEDS SVCREQ K QTY-CONTRACT FSQ EXCEEDED BY 999999 ON MMDDYY

#### **When nominations cause contract storage balance to drop below zero:**

Online: Nominations reduced the net volume of the contract below zero by XXX Dth on (gas day). The nomination cannot be accepted because the contract storage balance cannot be less than zero

EDI: ENMQR303 SVCREQ K LOCKED-NOMS CAUSE KBAL -0 BY 999999 ON MMDDYY.K BAL  $MUST>=0$ 

#### **When nominations cause contract point storage balance to drop below zero:**

Online: Nominations reduced the net volume of the contract below zero by XXX Dth on (gas day) at POI# XXX. The nomination cannot be accepted because the contract storage balance at any point cannot be less than zero

EDI: ENMQR303 SVCREQ K LOCKD-NOMS CAUSE POI 99999 LOCBAL -0 BY 999999 ON MMDDYY.LOCBAL MUST>=0

#### **PDD:**

#### **When nominations exceed Contract Total Quantity (CTQ):**

Online: Service Requestor Contract Quantity Exceeded (CTQ) by 9999999

EDI: ENMQR303 - SVC REQ CONTRACT LOCKED - CONTRACT TOTAL QTY (CTQ) EXCEEDED

#### **When injection nominations exceed daily minimum or maximum quantities:**

Online: Nominated volume for receipt point 999999 outside contract range on MMDDYY. The point min. injection is 9999999 and max. injection 9999999.

EDI: ENMQR303 - SVC REQ K LOCKED - NOMS EXCEED DAILY INJ QTY ON MMDDYY MIN 9999999 MAX 9999999

#### **When withdrawal nominations exceed daily minimum or maximum quantities:**

Online: Nominated volume for delivery point 999999 outside contract range on MMDDYY. The point min. withdrawal is 9999999 and max. withdrawal is 9999999.

EDI: ENMQR303 - SVC REQ K LOCKED - NOMS EXCEED DAILY WD QTY ON MMDDYY MIN 9999999 MAX 9999999

### **When nominations exceed inventory minimum or maximum quantities:**

Online: Nominated volume 9999999 is outside contract range on MMDDYY. The inventory minimum is 9999999 and inventory maximum is 9999999.

EDI: ENMQR303 - SVC REQ K LOCKED - NOMS EXCEED STORAGE BALANCE ON MMDDYY MIN 9999999 MAX 9999999

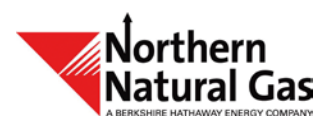

# Automated FDD/PDD Storage Nomination and Scheduling Validations Frequently Asked Questions

## **New Scheduled Quantity Cut Codes**

For FDD exceeding FSQ: SMQ - Exceeded Storage Maximum Capacity For FDD point balance falls below zero: SBC - Storage Balance Change For PDD exceeding CTQ: EFC - Exceeded Family of Contracts MDQ For PDD exceeding IMAX: SMQ - Exceeded Storage Maximum Capacity For PDD below IMIN: SBC - Storage Balance Change